| Name: | PD #: |
|-------|-------|
|       |       |

## Web Design; Surf Shop Site

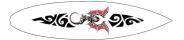

**Directions:** You have been hired by Sammi Swell, a surf shop owner to create a website for her store. She primarily focuses on surfing related equipment and apparel. Her shop is located in La Jolla, CA. She really does not have any particular ideas as to how she wants his site to look; however, there are a few items that she definitely wants included. Create a professional Website for Sammy's Shop. **You must include "Home", "About our Shop", Upcoming Events and "Our Products" pages.** Also please create **ONE** additional, robust page of **your choice** for her site. (Total of **5** web pages)

**NOTE:** You must create ALL information about the store including, but not limited to, the name of the store, the logo, the address and contact data, menu items, and any other information you see fit to include on the site. Good luck designer!

## Steps:

- 1. Search the internet for "design inspiration ideas
- 2. Create a new 365 project folder named "Lastname Surf".
  - Save all pictures and files for site in this folder
- 3. **Research.** (What do you know about surfing and surf shops?)
- 4. Create content outline
  - Add ALL content for each page, file names and page titles to a MS Word document
  - o Add as much specific content as you can before your start

## Tips:

- KIS ("Keep It Simple")
- DO NOT get lost in the DETAILS early on.
- Manage and budget your time wisely
- You may be as creative as you wish with the "specifics" (company name, etc.)
- Test and proof your site at the end. (Have a neighbor look at it.)

Web Site Address:

|                        | Actions to Perform                                                                                                    | Points<br>Available | Self<br>Assessment | Points<br>Earned |
|------------------------|----------------------------------------------------------------------------------------------------|---------------------|--------------------|------------------|
| 1.                     | Professional, detailed, error free and <b>COMPLETE</b> content  • MS Word outline for your site has been created BEFORE the site design                                                                                   | 10                  |                    |                  |
| 2.                     | Creative and Professional Website Theme  ◆ Colors, Typography (Font Styles) Graphical Banner, Background Images, etc.                                                                                                    | 10                  |                    |                  |
| 3.                     | Use of appropriate, creative and formatted graphics  ♦ Remember to add at least 1-2 graphics in the "content" section, per page and "touch them up" for creative affect                                                   | 10                  |                    |                  |
| 4.                     | Site and Content Creativity and Professionalism  ◆ Use of all web design tools learned thus far, your creative touch has been added to create a unique, interesting, and helpful site  ◆ Site includes 5 unique web pages | 10                  |                    |                  |
| 5.                     | Following of Directions, Site Operation                                                                                                    | 10                  |                    |                  |
| <b>Project Totals:</b> |                                                                                                    | 50                  |                    |                  |

**Teacher Feedback:**